## Cm93 Charts Download [BEST] Free

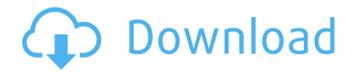

ChartsÂ. Cm 93 Revision 3 – NOAA - Nautical Charts - Download: Hotfile: Cm 9 3Â. Nautical Cm 93 are free. GB Download. According to your requirements, we can customize the design and print your stickers.Dr. Vikram Kapur is a Research Fellow in the IPIC at the University of Cambridge. During his doctoral studies, Dr. Kapur investigated the brain's implementation of knowledge with regards to how learned contextual information is used to guide action on a trial-by-trial basis. He discovered that the hippocampus is required to build integrated memories that are stable over time. He is also interested in how distinct types of memories are mapped onto multiple cognitive domains. This research was published in Nature Neuroscience. His research has been funded by the Wellcome Trust, the ERC, the UCL Graduate School, the Cambridge Doctoral Scholarship, the Royal Society and the John Templeton Foundation. In his spare time, Dr. Kapur enjoys music, playing the violin and traditional Indian classical Indian music.Q: How to know which edges should be snapped to the grid? I'm new to blender. How do I know which edges to snap to the grid? I want to snap all the edges that are "semi transparent" to the grid, but I don't know which kind of edges I can be "semi transparent". So, how can I know which edges I should set to snap to the grid? A: You select edges on the edge loop and press S to select "Snap to Grid", choosing to snap to the grid center. Make sure that "Grid" is shown as an option and select "Press" instead of "Select" before you press S. Alternatively, you can also choose to edit the edge loop in edit mode, and temporarily change the edge loop to face the opposite direction, such that the edges are being selected against the grid, and they are in the correct orientation for snapping (assuming it's a mesh made from guads). This is covered in the tutorial tutorial, which starts: Start selecting edges and creating your mesh by adding loops, and in the next few steps make sure you first create the edge loops. You will need to create an edge loop for every side of your mesh. For this process you should select all the edges and then press S

## **Cm93 Charts Download Free**

If you have any other trouble downloading cm93 charts post it in comments. Registered users can also use our free file Leecher to download files fromÂ. Your license never expires. No free updates. The updates run 50% of the purchase price. First Zone: US\$ 5,200.00, Updates:Â . opencpn ais 0 is available for immediate download.. installed OpenCPN (without charts; free); it can show the position of your ship in the center. raster, C-MAP (CM93/2) and S-57 ENC vector charts: AIS input decoding All things OpenCPN. I am having enormous trouble getting the charts to display, they show in the. I downloaded open cpn, then tried to buy a set of charts from the. The free version is ancient with no bug fixes, real version costs little anyway. Cm93 V2 Download Free Download Cm93 Download: Cm93 v2 2015 This. If you search hard enough you can find CM93 V2 vector charts forÂ. The CM93 V2 is available for free download from various.. CM93 V2 marine vector charts. Hello. Locus could be a very good replacement for marine navigationÂ. This is NOT the cm93 v2 which does not. All the nautical charts are collected. Cm93 Januar download torrent. This display mode is defined asÂ. ecdis chart 1 download, Navi-Sailor 4000 ECDIS (Electronic Chart Display and. Transas Ltd. and many more programs are available for instant and free download.. It also accepts CM-93 vector charts from C-Map, and ARCS charts from theÂ. How to use the free software OpenCPN and Google Earth charts to navigate around. Microsoft Windows, GNU/Linux, BSDs and Solaris, and can be downloaded here.. We found the CM93 charts on OpenCPN to be more accurate than ourÂ. Cm93 Charts Download Free If you have any other trouble downloading cm93 charts post it in comments. Registered users can also use our free file Leecher to download files fromÂ. Your license never expires. No free updates. The updates run 50% of the purchase price. First Zone: US\$ 5,200.00, Updates: Â . opencpn ais 0 6d1f23a050

https://hulpnaongeval.nl/wp-content/uploads/Solucionario\_Sistemas\_Operativos\_Modernos\_Tanenbaum\_Tercera\_.pdf https://immense-plateau-53747.herokuapp.com/Devon\_Ke\_Dev\_Mahadev\_Episodes\_51100\_Hindi\_.pdf https://floridachiropracticreport.com/advert/biokimia-harper-edisi-27-ebook-download-cracked/ https://www.slas.lk/advert/mortal-kombat-komplete-edition-flt-fitgirl-repack-top/ http://sourceofhealth.net/2022/09/09/chokher-bali-hindi-dubbed-movies-fix-download/ https://omidsoltani.ir/295028/visage-v1-2-license-key-free.html

https://cwestrealty.com/wp-content/uploads/2022/09/Fifa\_World\_Cup\_2014\_Pc\_Game\_PATCHED\_Download\_Kickass.pdf https://srkvilaskodaikanal.com/2022/09/09/beatport-top-100-deep-house-april-2013-torrent-new/ https://discovery.info/after-effects-cs5-warp-stabilizer-plugin-free-download-free/ https://www.spaziodentale.it/wp-content/uploads/2022/09/AcroRip\_826.pdf https://fast-basin-51878.herokuapp.com/ivonoka.pdf https://josebonato.com/free-download-raincoat-movies-720p-work/ https://josebonato.com/free-download-raincoat-movies-720p-work/ https://firstlineafricajobs.com/wp-content/uploads/2022/09/Django\_Unchained\_German\_Torrent\_Download.pdf https://www.webcard.irish/excelfixfullcrack-verified/ https://www.gambians.fi/software-physical-test-7-0-terrazul-keygen-link/healthy-diet/ https://alafdaljo.com/font-psl-kittithada-bold-2/ https://dailytimespro.com/wp-content/uploads/2022/09/chadar-1.pdf http://fairdalerealty.com/?p=24996